# QoS - Neutron N00bie

Livnat Peer, Senior Engineering Manager, Red Hat

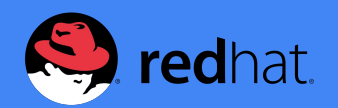

Irena Berezovsky, Senior Architect, Midokura

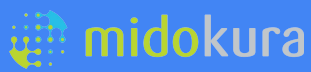

David Slama,

Software Director of Cloud and Network Solutions, Mellanox

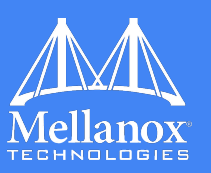

# Agenda

- Network QoS
- QoS in Neutron
- QoS service design
- Use Case
- Future Work

#### **Network QoS**

The ability to guarantee certain network requirements like bandwidth, latency, jitter, and reliability in order to satisfy a Service Level Agreement (SLA) between an application provider and end users.

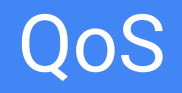

- No industry standard multiple ways to express bandwidth guarantees
	- OVS min, max
	- Linux tc rate, crate, burst, cburst
- Our goals is to enable the cloud administrator to-
	- Control the network resources
	- Tune the network to specific application type
	- **Provide different SLAs**

# The Noisy Neighbor Problem

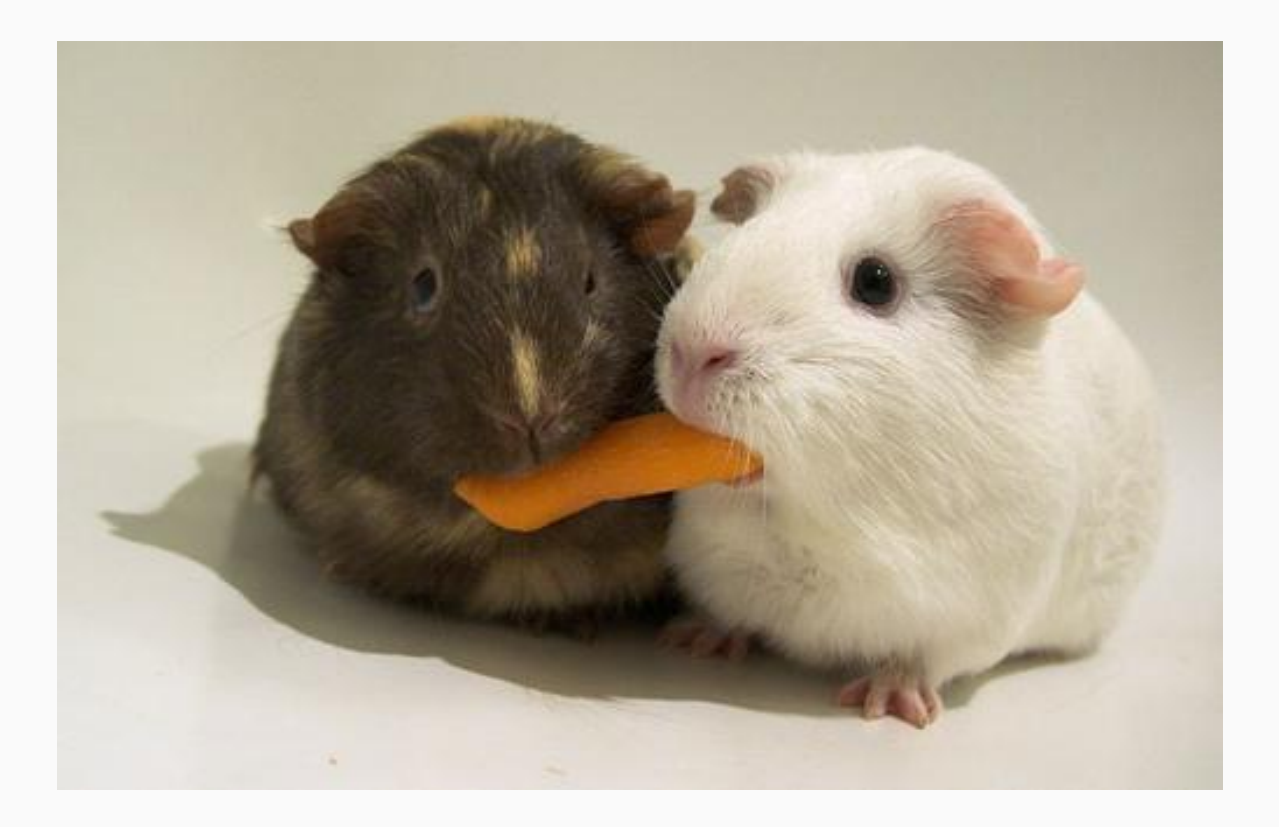

### QoS in Neutron - Phase 1

- Adding generic infrastructure that would be extensible for additional use cases
- Scope
	- The current scope was the traffic within the hypervisor
	- Only traffic that leaves the VM (VM-egress)
	- No integration with Nova scheduler

### Sprint in Red Hat's TLV office

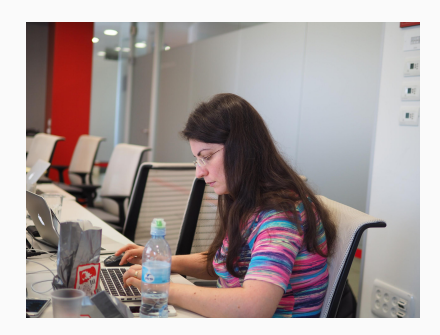

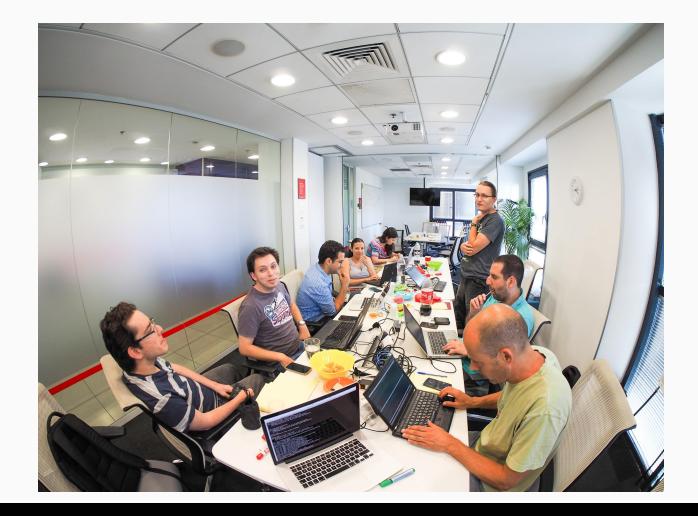

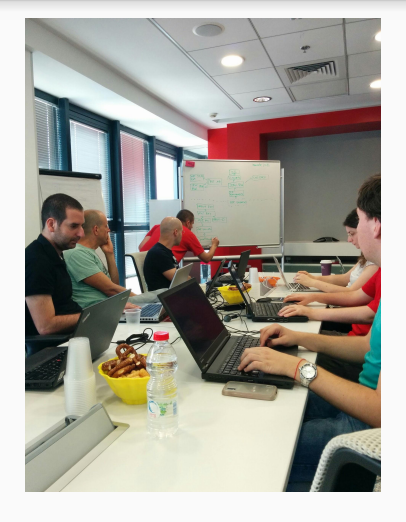

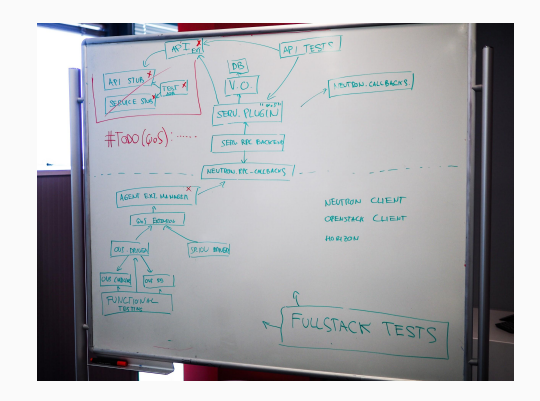

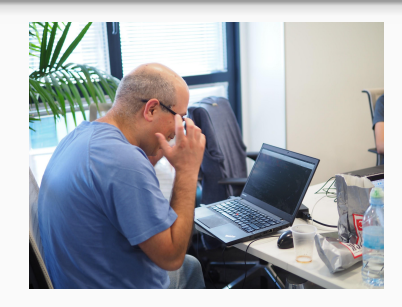

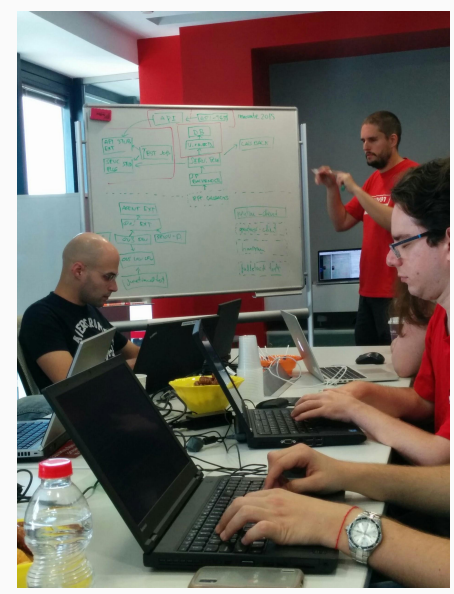

### QoS API & Data Model - Policy

- A policy is a collection of rules that can be applied on a neutron port
- Policy attributes: Id, Name, Description, Shared, Tenant-Id

*# neutron qos-policy-create 'platinum' \*

 *--description 'platinum QoS - charge a lot of \$\$'*

● Policy can be associated with Neutron port or network

*# neutron port-update <port id> --qos-policy 'platinum'*

*# neutron net-update <net name> --qos-policy 'platinum'*

#### QoS API & Data Model - Rules

- Rule is the building block of a policy
- Abstract QoS Rule
- QoS Bandwidth Limit Rule
	- max-kbps
	- max-burst-kbps

*# neutron qos-bandwidth-limit-rule-create <policy name> \ --max-kbps 3000 \ --max-burst-kbps 300*

- Future QoS DSCP Rule
	- dscp-mark

# Data Model - Summary

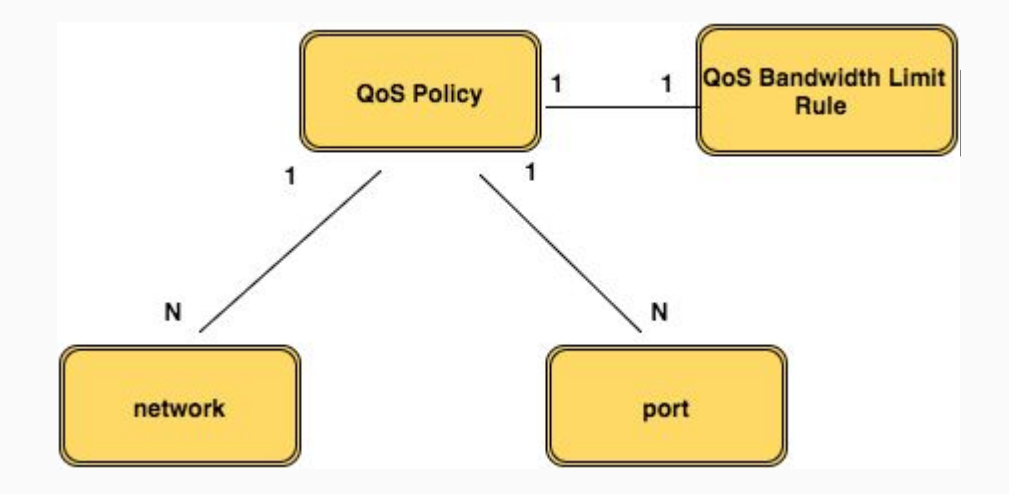

### **Workflow**

- Typical workflow
	- Creating a policy
	- Adding rules to the policy
	- Associating the policy with a network or a port
- permissions model
	- By default only cloud admin can create a QoS policy
	- Shared vs. non-shared policy
	- The default behaviour can be overridden by changing the policy.json file
- Changes to the Policy immediately propagate to the ports
- Off by default
	- most of the pieces won't be activated unless explicitly installed, which makes it very low risk of breaking anything for anyone not using QoS

# OVS QoS support

VM-ingress == Bridge-egress VM-egress == Bridge-ingress

Ingress and egress are from the Bridge perspective

- Policing for Ingress Traffic
	- drops packets received in excess of the configured rate
- Shaping for Egress Traffic
	- queues packets received in excess of the configured rate

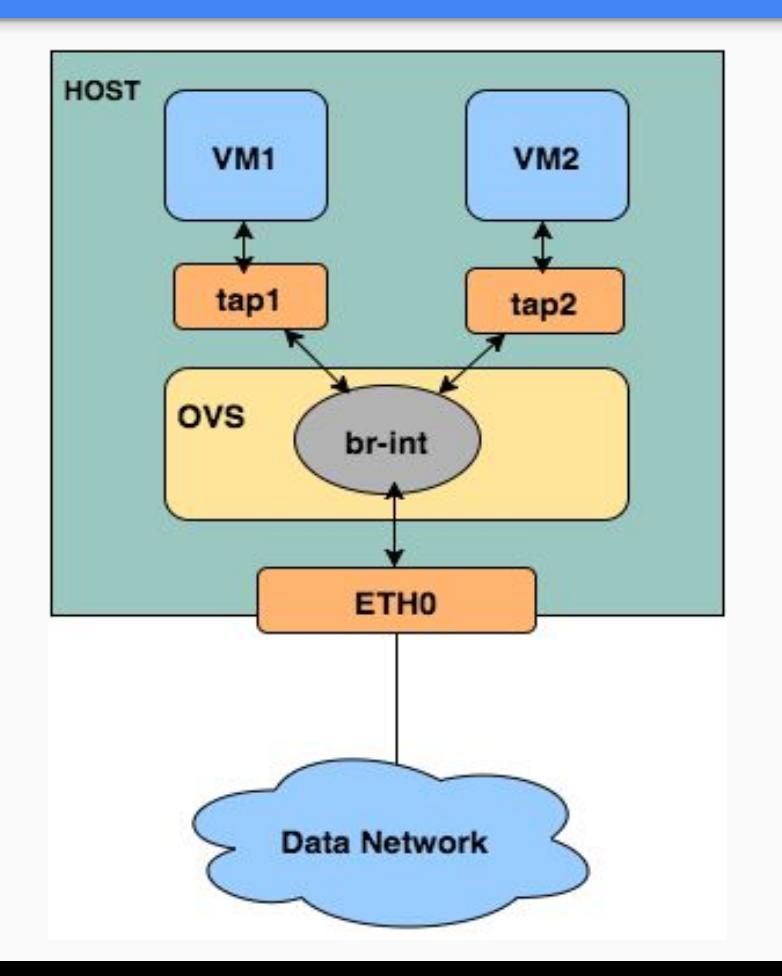

# QoS Rate Limit with OVS

● Limit VM egress traffic bandwidth by applying ingress policing settings on OVS port interface

*# neutron qos-bandwidth-limit-rule-create <policy name> \ --max-kbps 3000 \ --max-burst-kbps 300*

*# ovs-vsctl set interface tap1 ingress\_policing\_rate=3000 # ovs-vsctl set interface tap1 ingress\_policing\_burst=300*

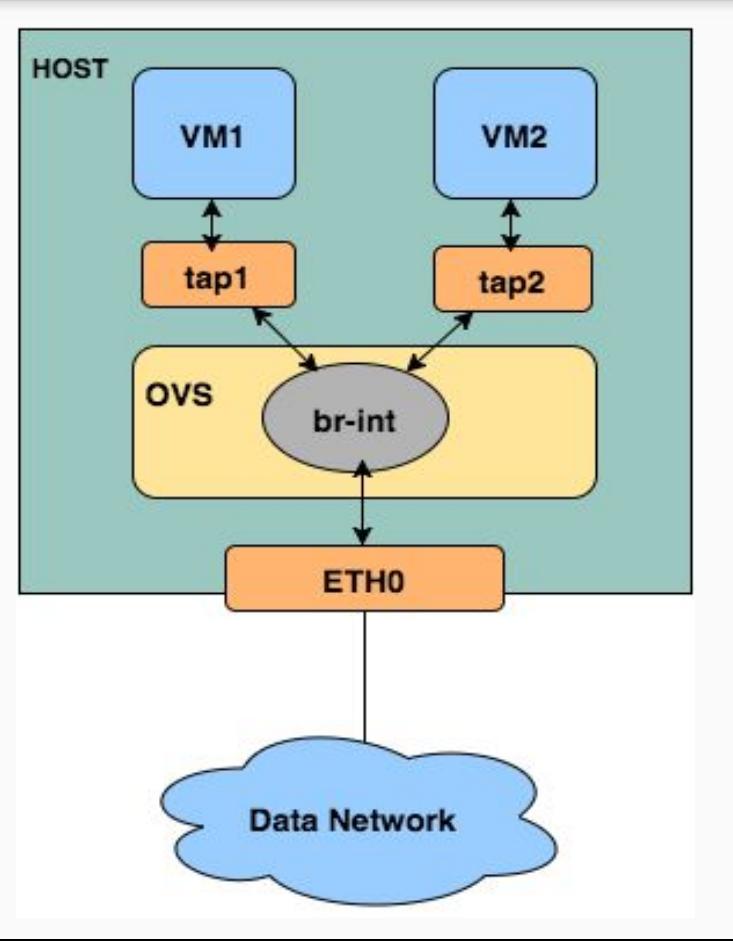

# SR-IOV

- Single Root IO Virtualization allows a PCIe device to appear as multiple separate PCIe devices (Virtual Functions)
- SR-IOV device can share a single physical port with multiple VMs
- Virtual Functions have near-native performance and provide better performance than paravirtualized drivers and emulated access
- OpenStack supports SR-IOV VF direct passthrough since Juno

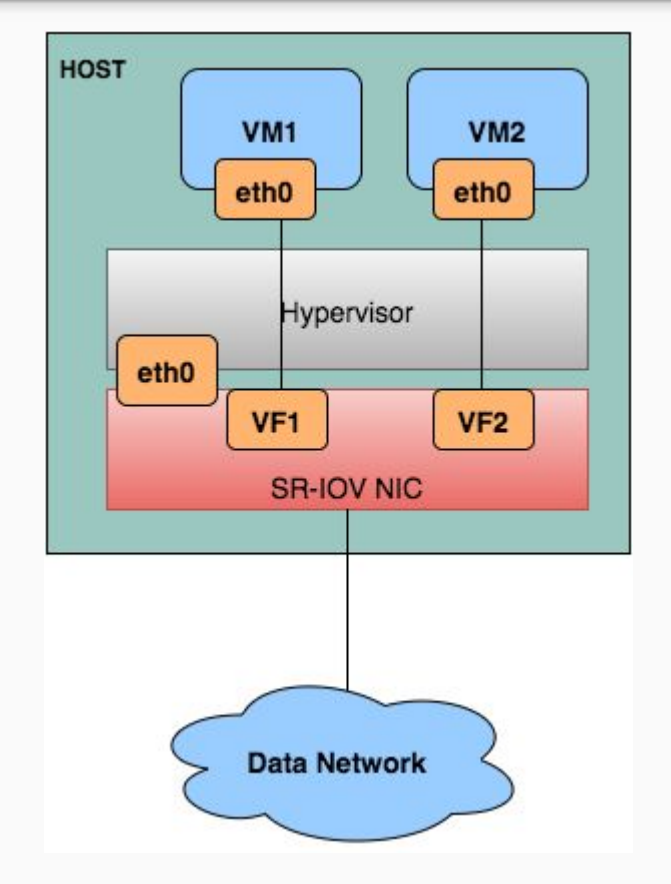

### Rate Limit with SR-IOV

● Limit VM egress traffic bandwidth by applying rate limit settings on Virtual Function

*# neutron qos-bandwidth-limit-rule-create <policy name> \ --max-kbps 3000 \ --max-burst-kbps 300*

*# ip link set eth0 vf 1 rate 3*

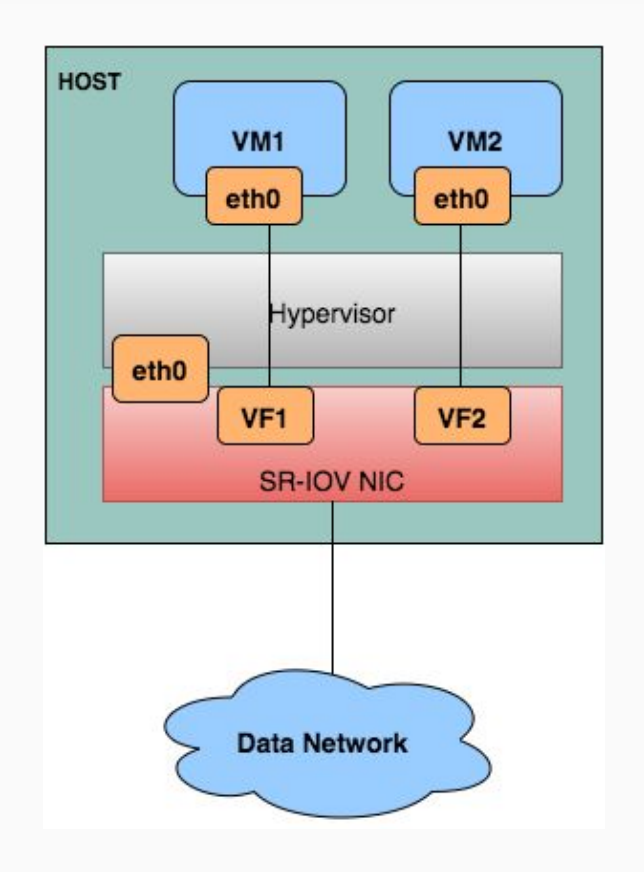

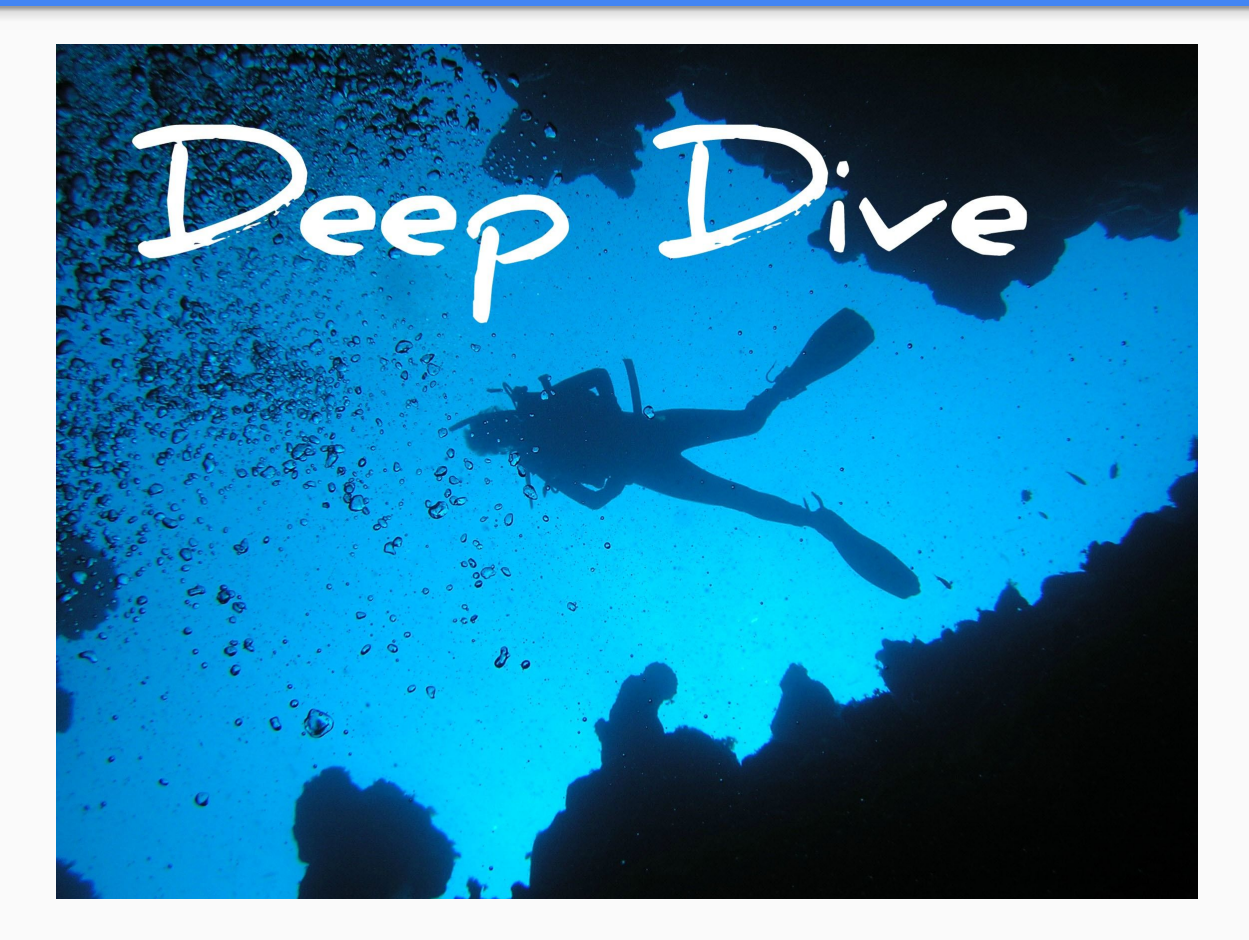

### QoS Neutron Service Design

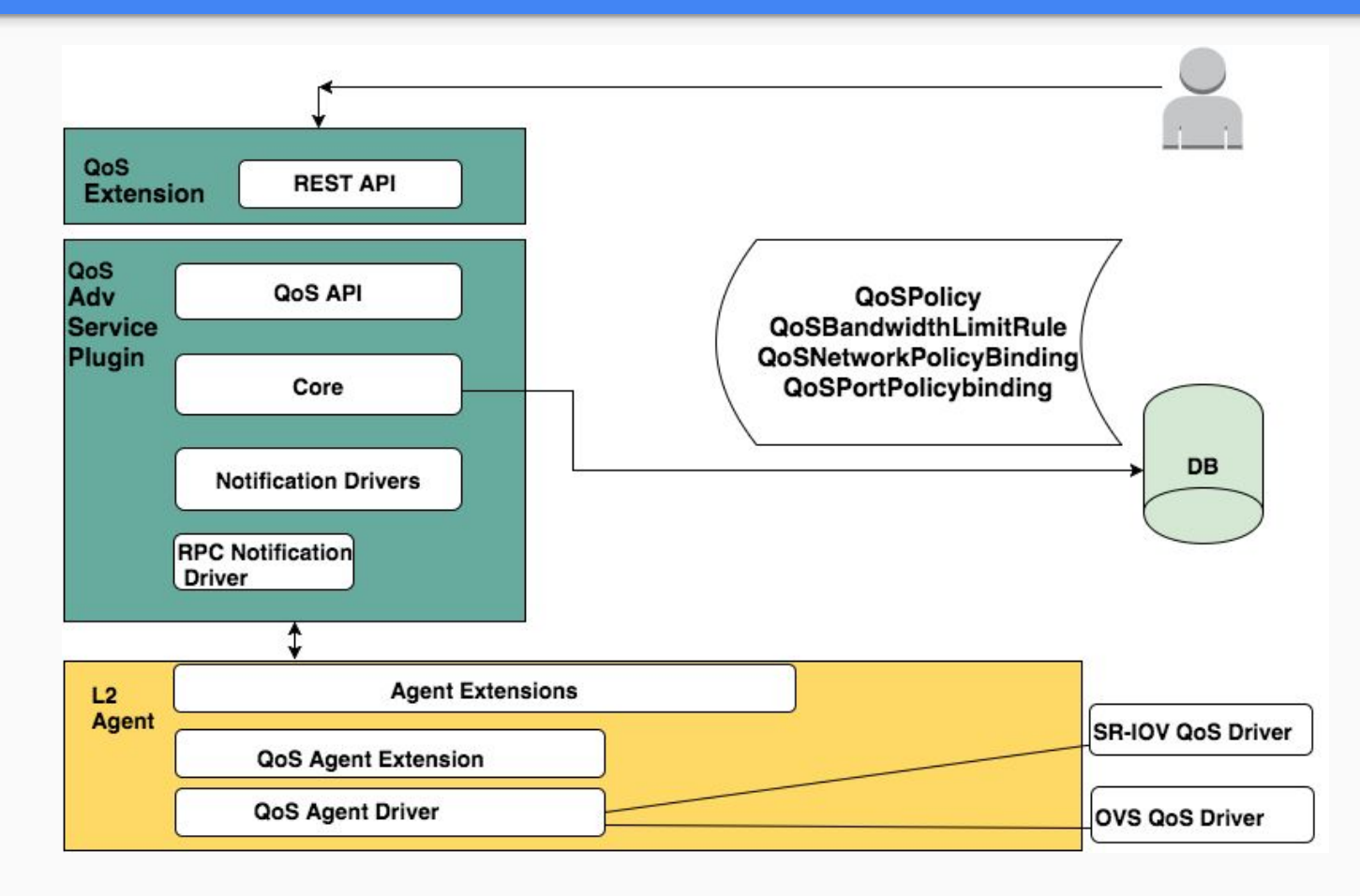

#### QoS Neutron Service Design

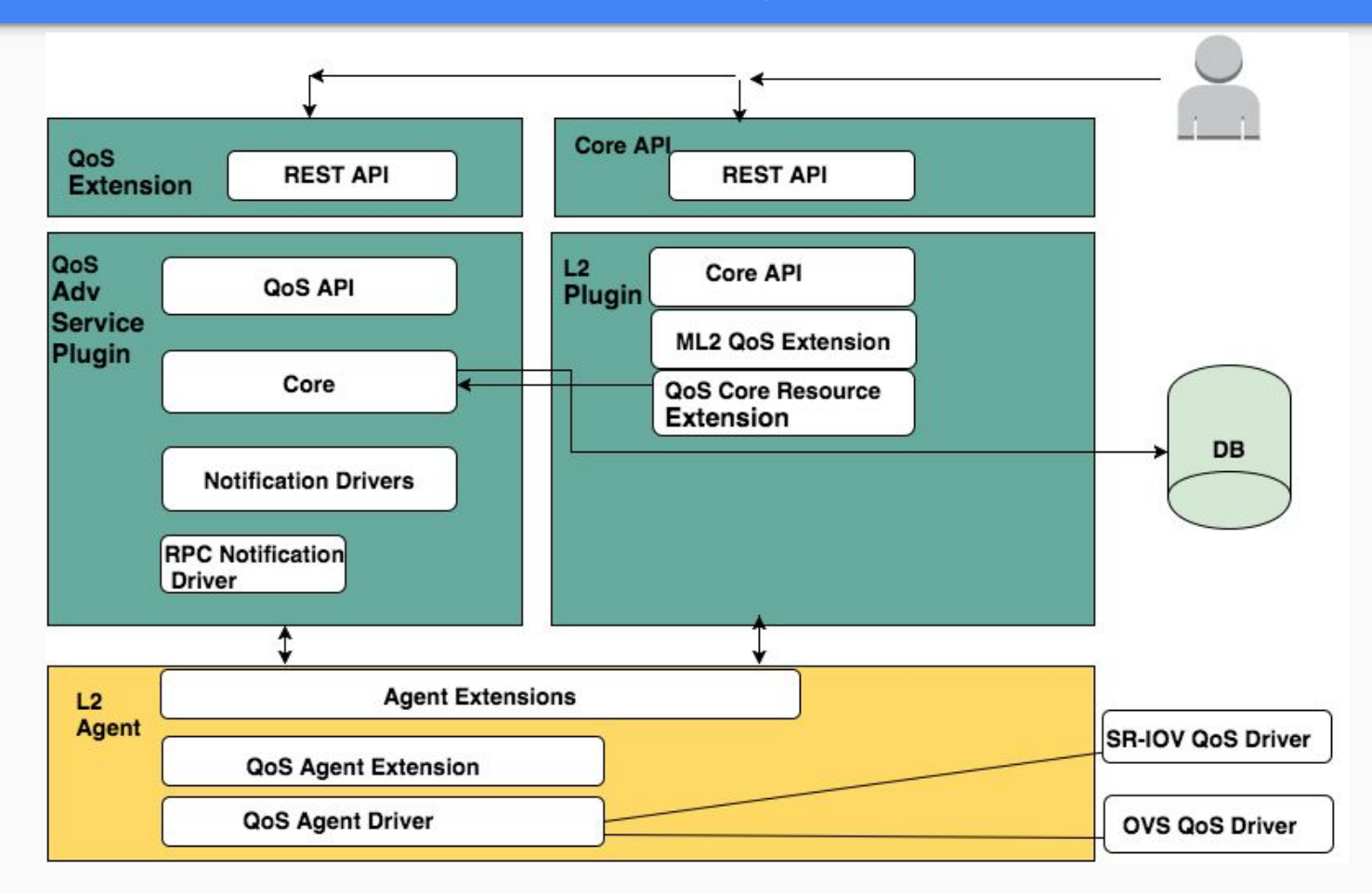

# QoS API Extensibility

#### **Add QoS Rule Type**

#### Neutron Server

- Define new Rule Type Resource
- Add CRUD methods to QoS Plugin
- Define new DB Model
- Define new versioned object
- **•** Bump QoS Policy version

Neutron Client

- Add new Rule Type path
- Add CRUD handlers to neutron-cli shell

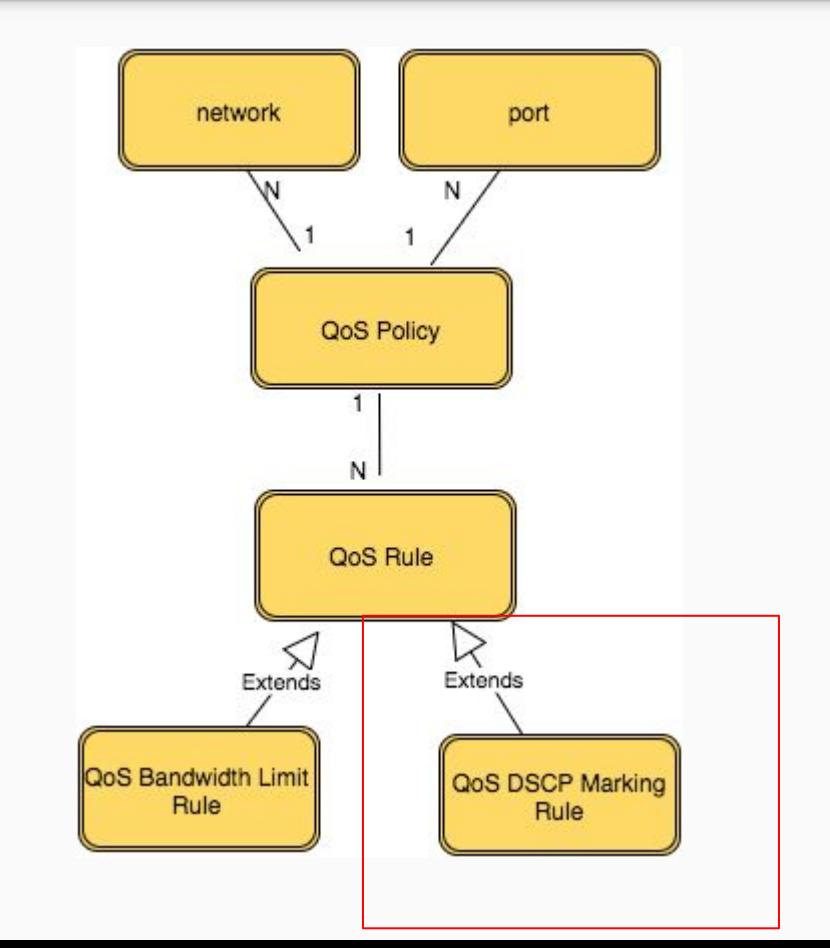

# QoS Service Extensibility

#### **Support QoS API with vendor plugin**

- Declare QoS support rules
- Add new Notification Driver for QoS create / delete / update ops.
- Add QoS Resource Extension to Vendor Plugin to delegate QoS policy port mapping to QoS Advanced Service Plugin

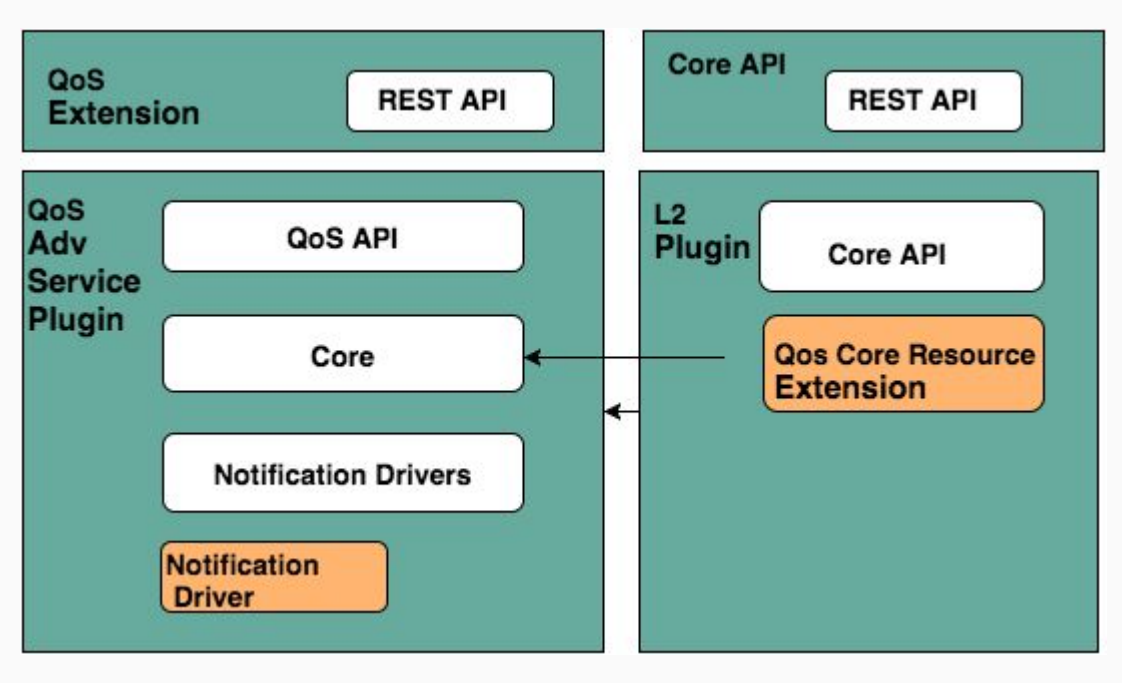

# QoS L2 Agent Extensibility

#### **Support QoS with L2 Agent**

● Add QoS Agent Driver to implement Driver API for L2 Agent managed virtual switch technology

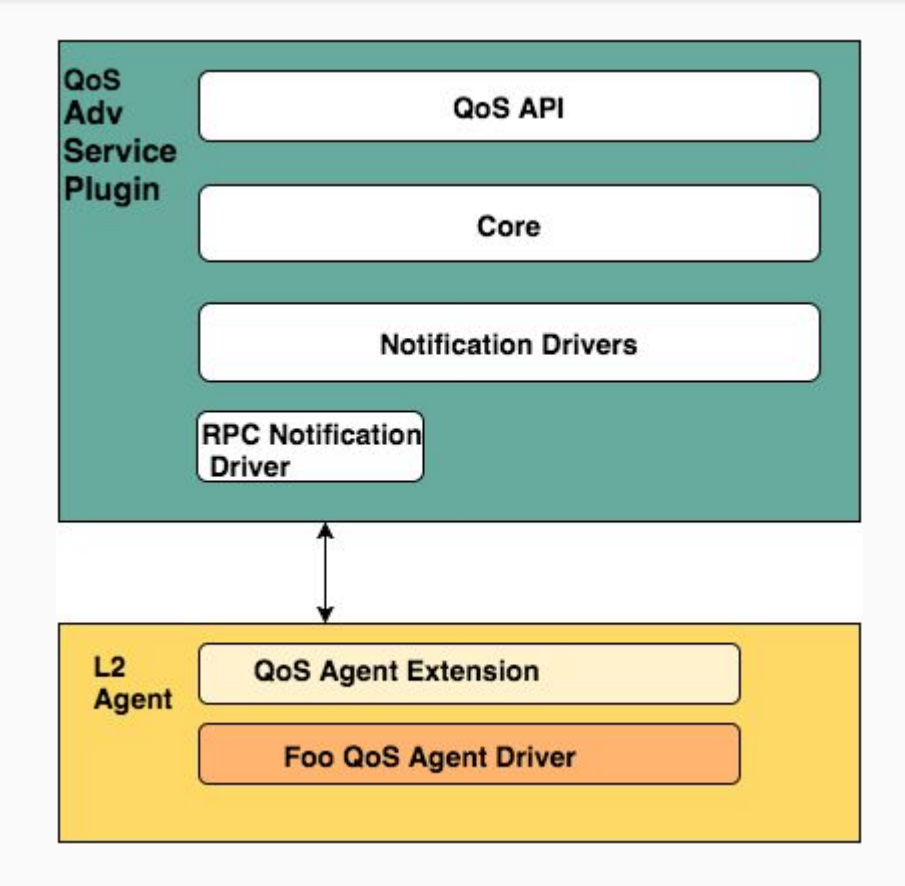

#### ML2 - Attach QoS Policy

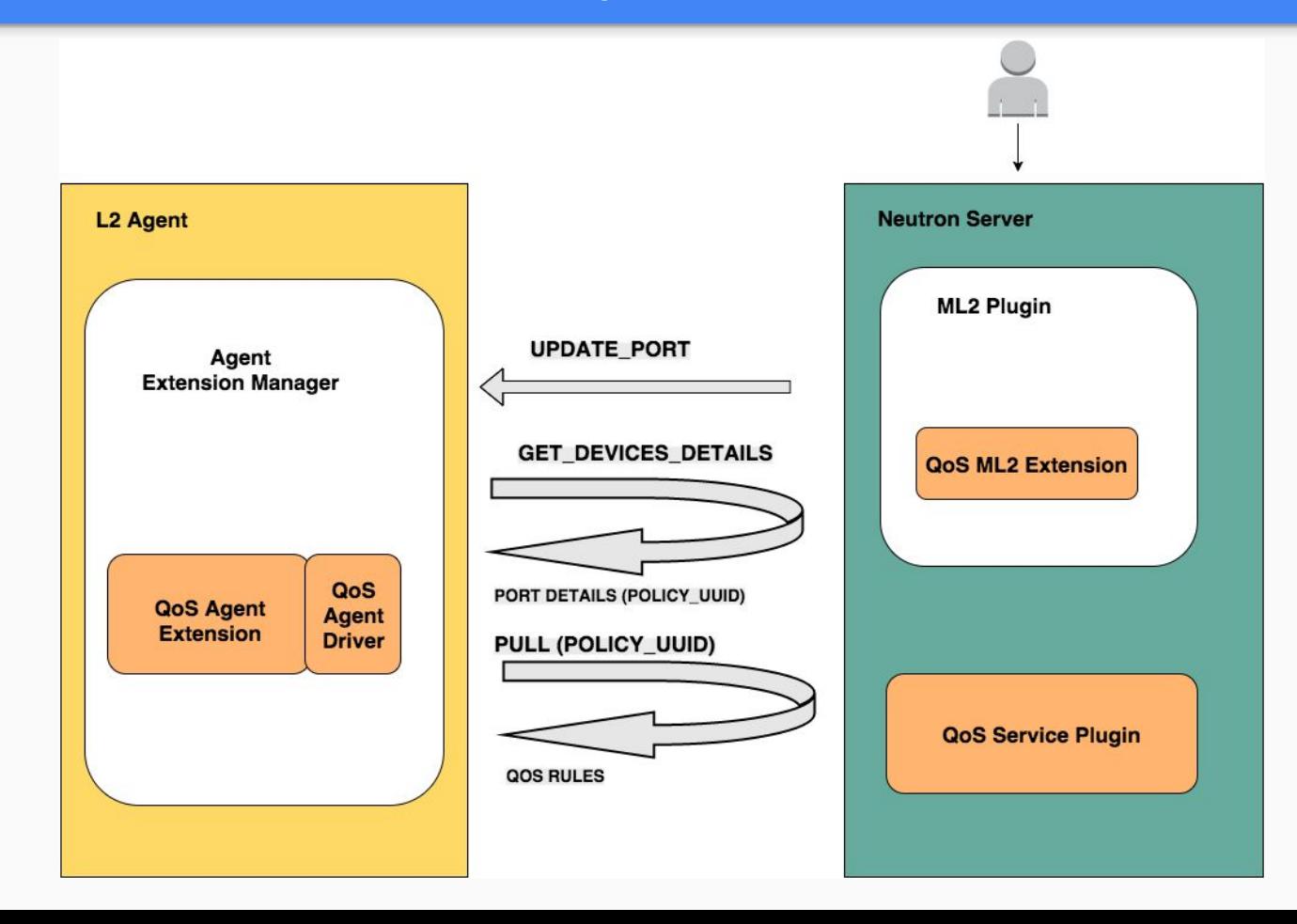

### ML2 QoS Policy Update

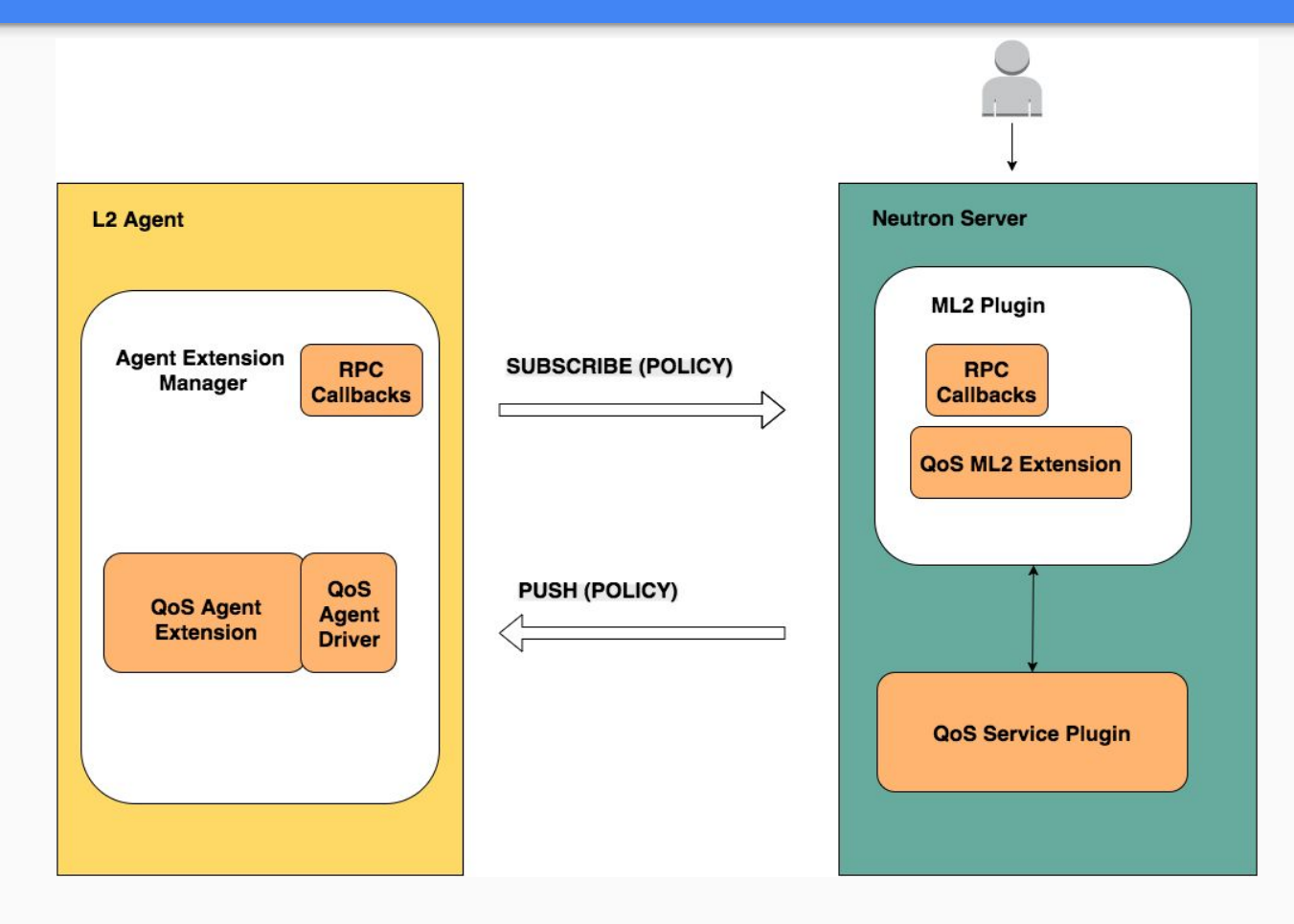

#### **Customer Requirements**

- Multiple tenants, each tenant with different QOS requirements
- High Availability for network connectivity
- Each tenant can create one or more containers
- Each container is used to run an application (e.g. VNF)
- **Network Auto Provisioning (Segmentation and Policy)**
- Option to reflect the QOS settings from the TOR the VM

#### **Host Side**

- Multiple tenants, each with a single VM
- Each tenant has multiple applications
- Each application runs in a container
- Each VM per each tenant, has its own bandwidth share (via rate limiting each VM and ensuring the total is less than the link BW.

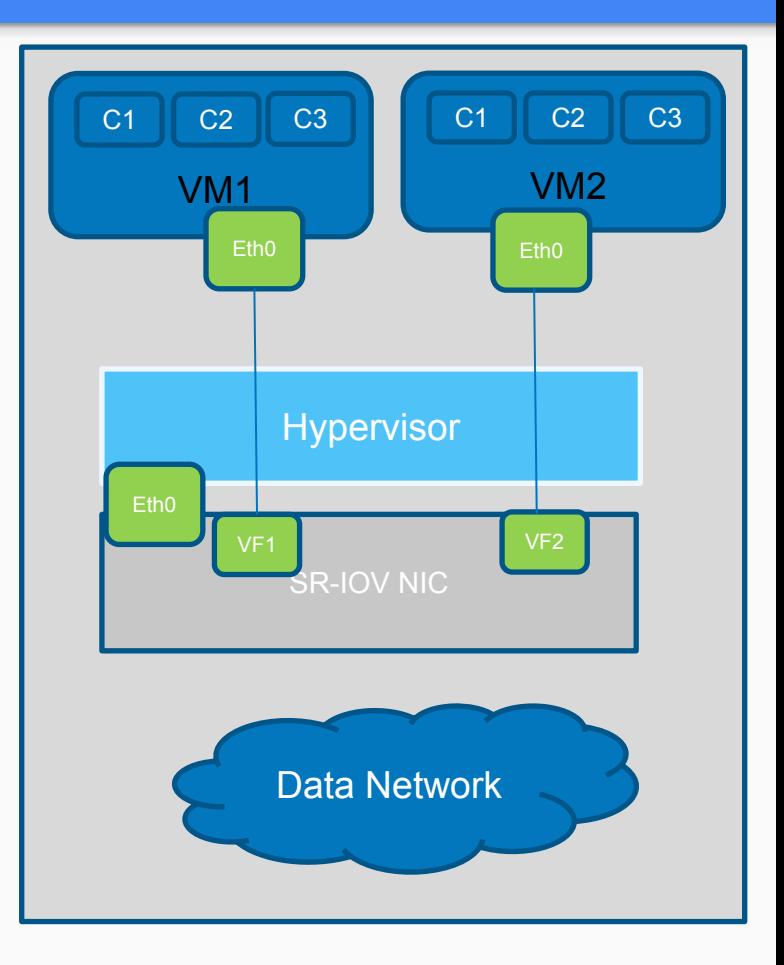

#### **Network Side**

- ML2 SDN Plugin sends data regarding port/network/binding (see next slide)
- ML2 SDN Plugin sends data regarding the Policy (see next slide)
- Reflecting QOS settings on the TOR switch towards the VM

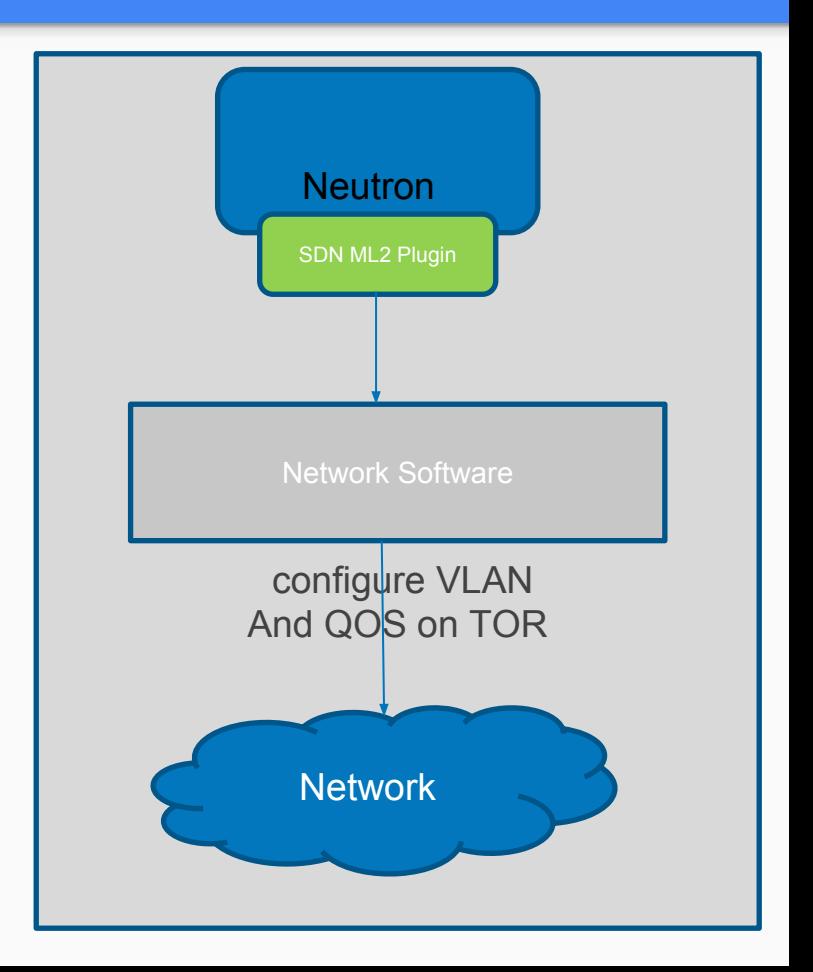

#### **Network Side**

- VF LAG for Network HA
- ML2 SDN Plugin sends data regarding port/network/binding
- ML2 SDN Plugin sends data regarding the **Policy**
- Adding QOS to TOR switch and (ingress policy)

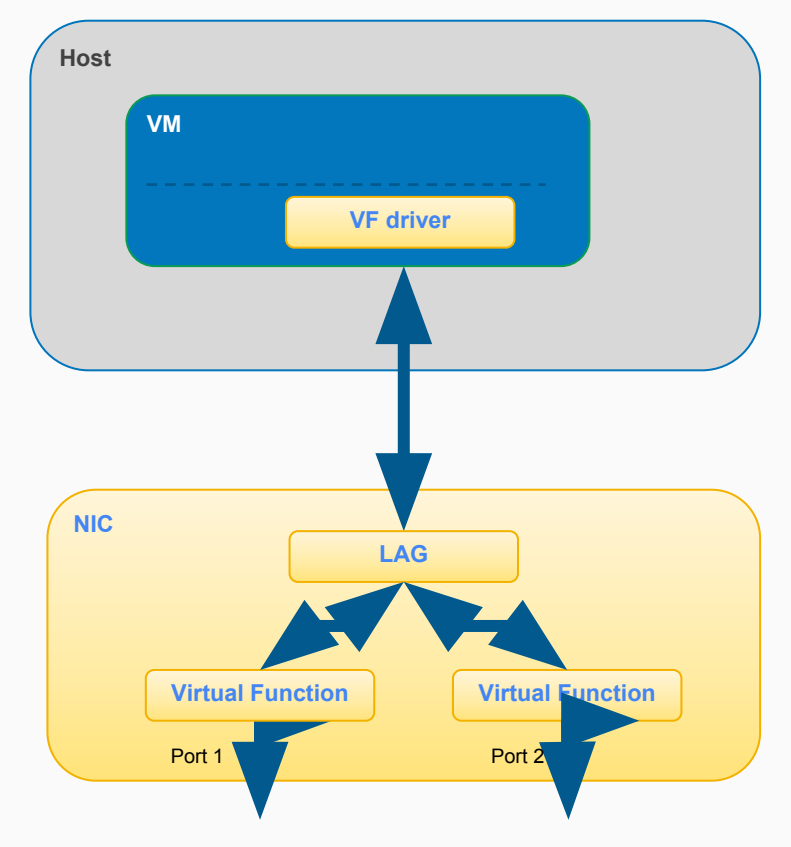

### Future Work

- Marking
	- DSCP Marking, [https://review.openstack.org/#/c/190285/25/specs/mitaka/ml2-ovs-qos](https://review.openstack.org/#/c/190285/25/specs/mitaka/ml2-ovs-qos-with-dscp.rst)[with-dscp.rst](https://review.openstack.org/#/c/190285/25/specs/mitaka/ml2-ovs-qos-with-dscp.rst)
	- VLAN 802.1p,<https://bugs.launchpad.net/neutron/+bug/1505631>
	- IPv6 Traffic Class
- Linux Bridge based implementation
	- <https://review.openstack.org/#/c/236210/>
- Traffic classifiers
	- <https://review.openstack.org/#/c/190463/>
- RBAC (Role Based Access Control) integration
- Bandwidth guarantee
	- Nova scheduler integration
- Upgrade preliminary requirement

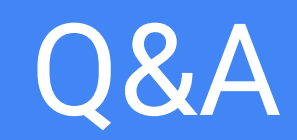

### Resources

- [Neutron QoS API Extension](https://review.openstack.org/#/c/88599)  Neutron spec
- [Ajo's Blog](http://www.ajo.es/post/123458887419/neutron-quality-of-service-coding-sprint)  Neutron Quality of Service coding sprint
- **[DSCP Marking](https://review.openstack.org/#/c/190285/25/specs/mitaka/ml2-ovs-qos-with-dscp.rst) Neutron spec**
- [Add Classifier Resource](https://review.openstack.org/#/c/190463/)  Neutron spec
- [User Guide for QoS](http://docs.openstack.org/networking-guide/adv_config_qos.htm)
- [The noisy neighbor problem](http://searchcloudcomputing.techtarget.com/definition/noisy-neighbor-cloud-computing-performance)

# Configuration to enable neutron QoS

- On server side
	- enable qos service in service\_plugins;
	- set the needed notification\_drivers in [qos] section (message\_queue is the default);
	- $\circ$  for mI2, add 'qos' to extension\_drivers in  $[m2]$  section.
- On L2 agent side
	- add 'qos' to extensions in [agent] section.
- To enable QoS in devstack, update local.conf
	- enable\_plugin neutron git://git.openstack.org/openstack/neutron
	- enable\_service q-qos

# Infra Changes

- Generic RPC Callback
- L2 Agent Extensions Manager & Agent Extensions
- Oslo Versioned Objects
- Core Resource Extensions

#### **Message Example**

```
"network_qos_policy": {
    "versioned_object.version": "1.0", 
    "versioned_object.name": "QosPolicy", 
    "versioned_object.data": {
    "description": "", 
    "rules": [
\{ "versioned_object.version": "1.0", 
        "versioned_object.name": "QosBandwidthLimitRule", 
        "versioned_object.data": {
        "max_kbps": 10000, 
        "id": "eb48ade9-4a63-4307-acc2-87a31ae68346", 
        "max_burst_kbps": 0, 
        "qos_policy_id": "7bba8b67-bd58-4370-b524-f58ae4ad50e5"
 }, 
      "versioned_object.namespace": "versionedobjects"
```
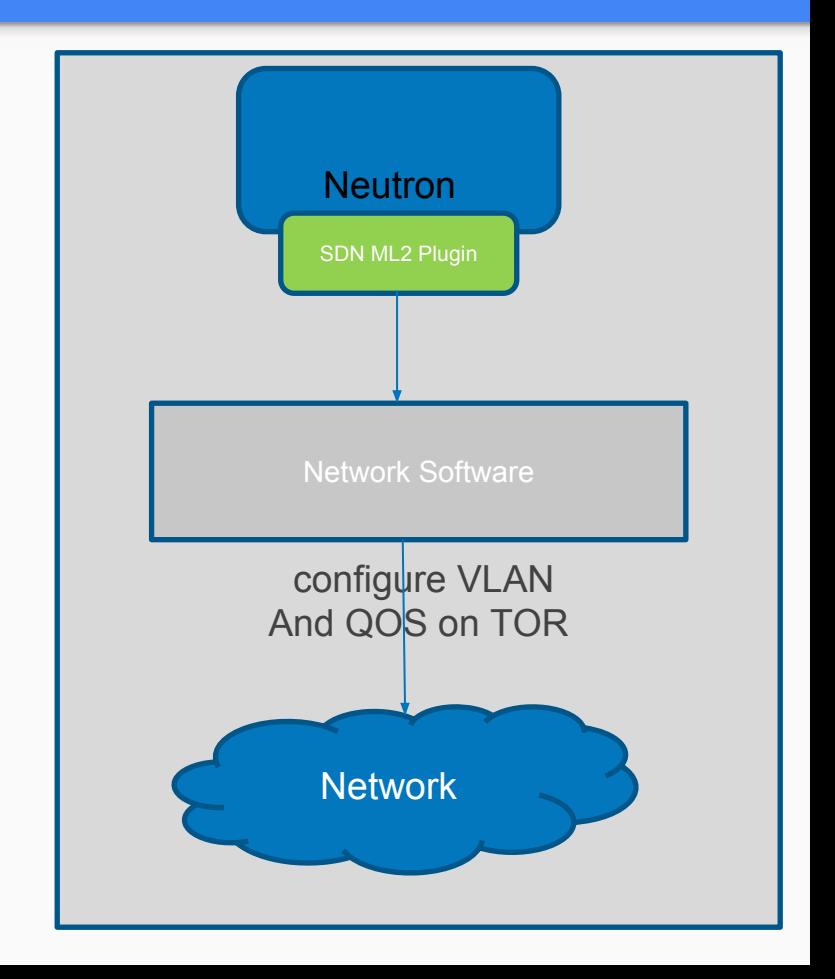